DSC 140B<br>Representation Learning

Lecture 07 | Part 1

**Change of Basis Matrices**

## **Changing Basis**

Suppose 
$$
\vec{x} = \begin{pmatrix} a_1 \\ a_2 \end{pmatrix} = a_1 \hat{e}^{(1)} + a_2 \hat{e}^{(2)}
$$
.

- $\hat{u}^{(1)}$  and  $\hat{u}^{(2)}$  form a new, **orthonormal** basis  $\mathcal{U}$ .
- $\blacktriangleright$  What is  $[\vec{x}]_{\mathcal{U}}$ ?

▶ That is, what are  $b_1$  and  $b_2$  in  $\vec{x} = b_1 \hat{u}^{(1)} + b_2 \hat{u}^{(2)}$ .

#### **Exercise**

#### Find the coordinates of  $\vec{x}$  in the new basis:

 $\hat{u}^{(1)} = (\sqrt{3}/2, 1/2)^{T}$  $\hat{u}^{(2)} = (-1/2, \sqrt{3}/2)^T$  $\vec{x} = (1/2, 1)^T$ 

## **Change of Basis**

 $\blacktriangleright$  Suppose  $\hat{u}^{(1)}$  and  $\hat{u}^{(2)}$  are our new, **orthonormal** basis vectors.

We know 
$$
\vec{x} = x_1 \hat{e}^{(1)} + x_2 \hat{e}^{(2)}
$$

▶ We want to write  $\vec{x} = b_1 \hat{u}^{(1)} + b_2 \hat{u}^{(2)}$ 

 $\triangleright$  Solution

$$
b_1 = \vec{x} \cdot \hat{u}^{(1)} \qquad b_2 = \vec{x} \cdot \hat{u}^{(2)}
$$

#### **Change of Basis Matrix**

 $\blacktriangleright$  Changing basis is a linear transformation

$$
\vec{f}(\vec{x}) = (\vec{x} \cdot \hat{u}^{(1)})\hat{u}^{(1)} + (\vec{x} \cdot \hat{u}^{(2)})\hat{u}^{(2)} = \begin{pmatrix} \vec{x} \cdot \hat{u}^{(1)} \\ \vec{x} \cdot \hat{u}^{(2)} \end{pmatrix}_{\mathcal{U}}
$$

 $\triangleright$  We can represent it with a matrix

$$
\begin{pmatrix} \uparrow & \uparrow \\ f(\hat{e}^{(1)}) & f(\hat{e}^{(2)}) \\ \downarrow & \downarrow \end{pmatrix}
$$

#### **Example**

$$
\hat{u}^{(1)} = (\sqrt{3}/2, 1/2)^{T}
$$

$$
\hat{u}^{(2)} = (-1/2, \sqrt{3}/2)^{T}
$$

$$
f(\hat{e}^{(1)}) = f(\hat{e}^{(2)}) = A =
$$

#### **Observation**

▶ The new basis vectors become the **rows** of the matrix.

#### **Example**

 $\triangleright$  Multiplying by this matrix gives the coordinate vector w.r.t. the new basis.

$$
\hat{u}^{(1)} = (\sqrt{3}/2, 1/2)^{T}
$$

$$
\hat{u}^{(2)} = (-1/2, \sqrt{3}/2)^{T}
$$

$$
A = \begin{pmatrix} \sqrt{3}/2 & 1/2 \\ -1/2 & \sqrt{3}/2 \end{pmatrix}
$$

$$
\vec{x} = (1/2, 1)^{T}
$$

## **Change of Basis Matrix**

 $\blacktriangleright$  Let  $\hat{u}^{(1)},...,\hat{u}^{(d)}$  form an <u>orthonormal basis  $\mathcal{U}.$ </u>

▶ The matrix *U* whose **rows** are the new basis vectors is the **change of basis** matrix from the standard basis to *U*:

$$
U = \begin{pmatrix} \leftarrow & \hat{u}^{(1)} \rightarrow \\ \leftarrow & \hat{u}^{(2)} \rightarrow \\ \vdots & \vdots \\ \leftarrow & \hat{u}^{(d)} \rightarrow \end{pmatrix}
$$

#### **Change of Basis Matrix**

**E** If U is the change of basis matrix,  $[\vec{x}]_{\mathcal{U}} = \underline{U}\vec{x}$ 

 $\blacktriangleright$  To go *back* to the standard basis, use  $U^T$ :

$$
\vec{x} = U^T[\vec{x}]_{\mathcal{U}} \approx_{\mathcal{U}}^{\mathcal{U}} \mathcal{U} \times
$$

$$
M^{T}U=\mathbb{J}\quad V
$$

#### **Exercise**

Let  $U$  be the change of basis matrix for  $U$ . What is  $U^{\dagger}U$ ?

Hint: What is  $U^{T}(U\vec{x})$ ?

DSC 140B<br>Representation Learning

Lecture 07 | Part 2

**Diagonalization**

#### **Matrices of a Transformation**

▶ Let  $f:\mathbb{R}^d\to\mathbb{R}^d$  be a linear transformation

 $\blacktriangleright$  The matrix representing  $f$  wrt the **standard basis** is:

$$
\begin{array}{c}\n\begin{pmatrix}\n\overbrace{\phantom{0}} \\
\overbrace{\phantom{0}} \\
\overbrace{\phantom{0}} \\
\overbrace{\phantom{0}} \\
\overbrace{\phantom{0}} \\
\overbrace{\phantom{0}} \\
\overbrace{\phantom{0}} \\
\overbrace{\phantom{0}} \\
\overbrace{\phantom{0}} \\
\overbrace{\phantom{0}} \\
\overbrace{\phantom{0}} \\
\overbrace{\phantom{0}} \\
\overbrace{\phantom{0}} \\
\overbrace{\phantom{0}} \\
\overbrace{\phantom{0}} \\
\overbrace{\phantom{0}} \\
\overbrace{\phantom{0}} \\
\overbrace{\phantom{0}} \\
\overbrace{\phantom{0}} \\
\overbrace{\phantom{0}} \\
\overbrace{\phantom{0}} \\
\overbrace{\phantom{0}} \\
\overbrace{\phantom{0}} \\
\overbrace{\phantom{0}} \\
\overbrace{\phantom{0}} \\
\overbrace{\phantom{0}} \\
\overbrace{\phantom{0}} \\
\overbrace{\phantom{0}} \\
\overbrace{\phantom{0}} \\
\overbrace{\phantom{0}} \\
\overbrace{\phantom{0}} \\
\overbrace{\phantom{0}} \\
\overbrace{\phantom{0}} \\
\overbrace{\phantom{0}} \\
\overbrace{\phantom{0}} \\
\overbrace{\phantom{0}} \\
\overbrace{\phantom{0}} \\
\overbrace{\phantom{0}} \\
\overbrace{\phantom{0}} \\
\overbrace{\phantom{0}} \\
\overbrace{\phantom{0}} \\
\overbrace{\phantom{0}} \\
\overbrace{\phantom{0}} \\
\overbrace{\phantom{0}} \\
\overbrace{\phantom{0}} \\
\overbrace{\phantom{0}} \\
\overbrace{\phantom{0}} \\
\overbrace{\phantom{0}} \\
\overbrace{\phantom{0}} \\
\overbrace{\phantom{0}} \\
\overbrace{\phantom{0}} \\
\overbrace{\phantom{0}} \\
\overbrace{\phantom{0}} \\
\overbrace{\phantom{0}} \\
\overbrace{\phantom{0}} \\
\overbrace{\phantom{0}} \\
\overbrace{\phantom{0}} \\
\overbrace{\phantom{0}} \\
\overbrace{\phantom{0}} \\
\overbrace{\phantom{0}} \\
\overbrace{\phantom{0}} \\
\overbrace{\phantom{0}} \\
\overbrace{\phantom{0}} \\
\overbrace{\phantom{0}} \\
\overbrace{\phantom{0}} \\
\overbrace{\phantom{0}} \\
\overbrace{\phantom{0}} \\
\overbrace{\phantom{0}} \\
\overbrace{\phantom{0}} \\
\overbrace{\phantom{0}} \\
\overbrace{\phantom{0}} \\
\overbrace{\phantom{0}} \\
\overbrace{\phantom{0}} \\
\overbrace{\phantom{0}} \\
\overbrace{\phant
$$

#### **Matrices of a Transformation**

▶ If we use a different basis  $\mathcal{U} = \{\hat{u}^{(1)}, ..., \hat{u}^{(d)}\}$ , the matrix representing  $f$  is:

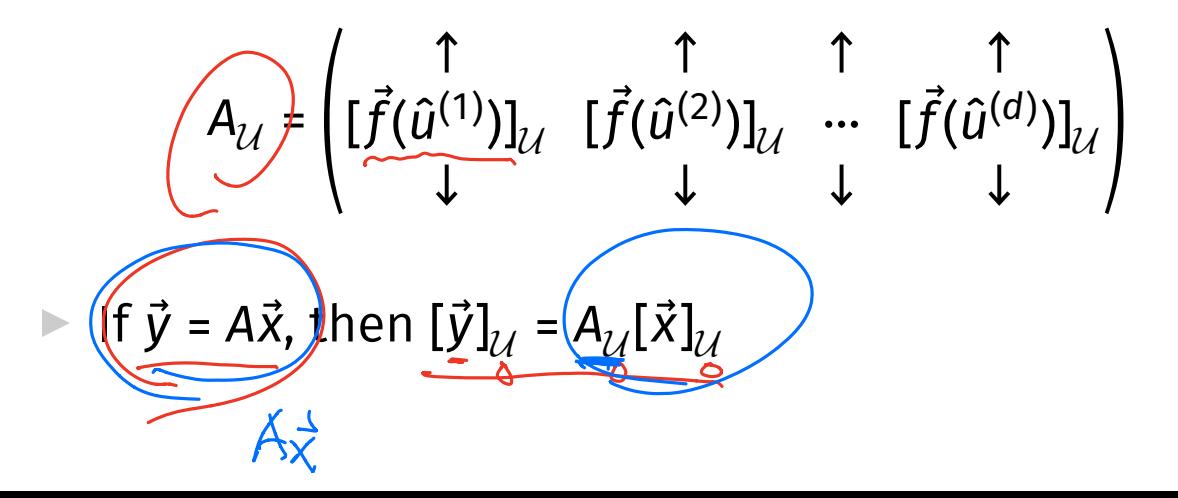

**Diagonal Matrices** 
$$
\begin{bmatrix} 2u & 0 & 0 \\ 0 & Q_{22} & 0 \\ 0 & 0 & Q_3 \end{bmatrix}
$$

- Diagonal matrices are very nice / easy to work  $A_{ij} = 0$  if  $i \neq j$ with.
- ▶ Suppose A is a matrix. Is there a basis *U* where<br>  $A_{\mathcal{U}}$  is diagonal?<br>  $A_{\mathcal{X}} = \sum_{i=1}^d A_{ii} X_i$  $A_{1}$  is diagonal?

▶ Yes! *If A* is symmetric.

## **The Spectral Theorem**<sup>1</sup>

▶ **Theorem**: Let A be an *n* × *n* symmetric matrix. Then there exist  $n$  eigenvectors of  $A$  which are all mutually orthogonal.

<sup>1</sup>for symmetric matrices

## **Eigendecomposition**

- $\blacktriangleright$  If  $\blacktriangle$  is a symmetric matrix, we can pick  $d$  of its eige<u>nvectors  $\hat{u}^{(1)},...,\hat{u}^{(d)}$ </u> to form an orthonormal basis.
- Any vector  $\vec{x}$  can be written in terms of this **eigenbasis**.

▶ This is called its **eigendecomposition**:

$$
\vec{x} = b_1 \hat{u}^{(1)} + b_2 \hat{u}^{(2)} + \dots + b_d \hat{u}^{(d)}
$$

# **Matrix in the Eigenbasis**

 $\mathcal{L} = \left[ \begin{array}{c} \mathcal{L} \\ \mathcal{L} \\ \mathcal{L} \end{array} \right]$ 

 $\{ab\}$   $\{w^2, w^3, w^4\}$ 

 $\blacktriangleright$  **Claim**: the matrix of a linear transformation  $f$ , ⃗ written in a basis of its eigenvectors, is a **diagonal** matrix.

 $\blacktriangleright$  The entries along the diagonal will be the **eigenvalues**.

្អូ() ។ hy? )] $\sqrt{1 - \vec{f}(\hat{u}^{(2)})}$ ]  $[\vec{f}(\hat{u}^{(d)})]_{\mathcal{U}}$  $\hat{\mathbf{n}}^{(1)}$  $\mathbf{1}$  $A_{\mathcal{U}}$  $(\hat{u}^{(1)}) = \lambda_1 \hat{u}^{(1)}$ , so  $[\vec{f}(\hat{u}^{(1)})]_{\mathcal{U}} = (\lambda_1, 0, ..., 0)^T$ .<br> $(\hat{u}^{(2)}) = \lambda_2 \hat{u}^{(2)}$ , so  $[\vec{f}(\hat{u}^{(2)})]_{\mathcal{U}} = (0, \lambda_2, ..., 0)^T$ .  $\bm{\dot{\mp}}$ 

## **Matrix Multiplication**

 $\triangleright$  We have seen that matrix multiplication evaluates a linear transformation.

 $\triangleright$  In the standard basis:

$$
\vec{f}(\vec{x}) = \Delta \vec{x}
$$

 $\triangleright$  In another basis:

$$
\left[\vec{f}(\vec{x})\right]_{\mathcal{U}} = A_{\mathcal{U}}[\vec{x}]_{\mathcal{U}}
$$

# **Diagonalization**

|의

Another way to compute  $f(x)$ , starting with  $\vec{x}$  in ⃗ the standard basis:

1. Change basis to the eigenbasis with  $U$ .

2. Apply  $f$  in the eigenbasis with the diagonal  $A_{\mathcal{U}}$ .  $A_u[\vec{x}]_u = A_u(\vec{x})$ 

3. Go *back* to the standard basis with  $U^T$ 

That is  $(A\ddot{x} = U^T A_{11} U \ddot{x})$  It follows that  $A = U^T A$ 

## **Spectral Theorem (Again)**

- ▶ Theorem: Let A be an *n* × *n* symmetric matrix. Then there exists an orthogonal matrix  $U$  and a diagonal matrix  $\Lambda$  such that  $A = U^T \Lambda U$ .
- ▶ The *rows* of *U* are the eigenvector's of A, and the entries of Lare its eigenvalues.
- ▶ *U* is said to **diagonalize** A.

DSC 140B<br>Representation Learning

Lecture 07 | Part 3

**Dimensionality Reduction**

# **High Dimensional Data**

- ▶ Data is often high dimensional (many features)
- ► Example: Netflix user  $\blacktriangleright$  Number of movies watched
	- ▶ Number of movies saved
	- ▶ Total time watched
	- ▶ Number of logins
	- ▶ Days since signup

 $\blacktriangleright$  :

- ▶ Average rating for comedy
- ▶ Average rating for drama

 $d = (00000$ 

 $N=000$ 

#### **High Dimensional Data**

- ▶ More features can give us more information
- $\triangleright$  But it can also cause problems
- ▶ **Today**: how do we reduce dimensionality without losing too much information?

#### **More Features, More Problems**

 $\triangleright$  Difficulties with high dimensional data:

- 1. Requires more compute time / space
- 2. Hard to visualize / explore
- 3. The "curse of dimensionality": it's harder to learn

#### **Experiment**

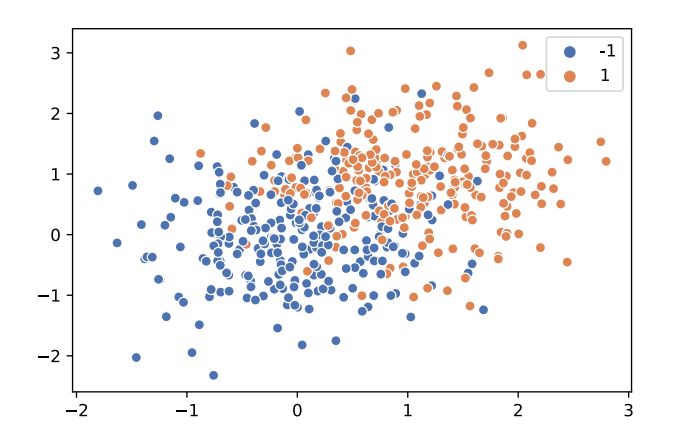

- $\triangleright$  On this data, low 80% train/test accuracy
- ▶ Add 400 features of pure noise, re-train
- $\triangleright$  Now: 100% train accuracy, **58%** test accuracy
- ▶ **Overftting!**

## **Task: Dimensionality Reduction**

- ▶ We'd often like to **reduce** the dimensionality to improve performance, or to visualize.
- $\triangleright$  We will typically lose information
- ▶ Want to minimize the loss of useful information

#### **Redundancy**

- ▶ Two (or more) features may share the same information.
- $\blacktriangleright$  Intuition: we may not need all of them.

# **Today**

- $\blacktriangleright$  Today we'll think about reducing dimensionality from  $\mathbb{R}^d$  to  $\mathbb{R}^1$
- ▶ Next time we'll go from  $\mathbb{R}^d$  to  $\mathbb{R}^{d'}$ , with  $d' \leq d$

## **Today's Example**

- $\blacktriangleright$  Let's say we represent a phone with two features:  $\triangleright$   $x_1$ : screen width  $x=(x_1, x_2)$  $\triangleright$   $x_2$ : phone weight
- $\blacktriangleright$  Both measure a phone's "size".  $\mathbb{V}$
- Instead of representing a phone with both  $x_1$  and  $x<sub>2</sub>$ , can we just use a single number, z? Reduce dimensionality from 2 to 1.

#### **First Approach: Remove Features**

- $\triangleright$  Screen width and weight share information.
- ▶ **Idea:** keep one feature, remove the other.
- In That is, set new feature  $z = x_1$  (or  $z = x_2$ ).

#### **Removing Features**

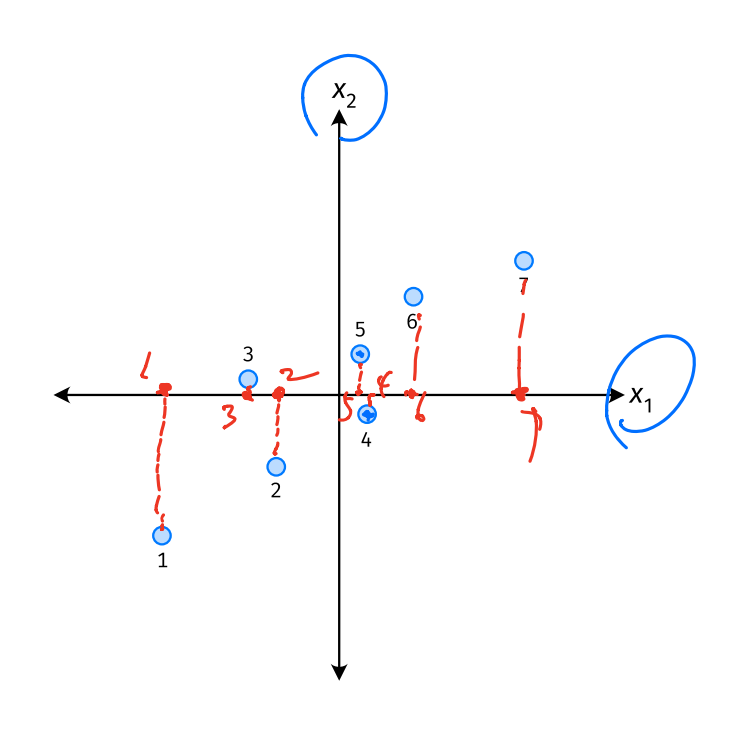

- Say we set  $z^{(i)} = \vec{x}_1^{(i)}$  for each phone, i.
- Observe:  $z^{(4)} > z^{(5)}$ .
- Is phone 4 really "larger" than phone 5?

#### **Removing Features**

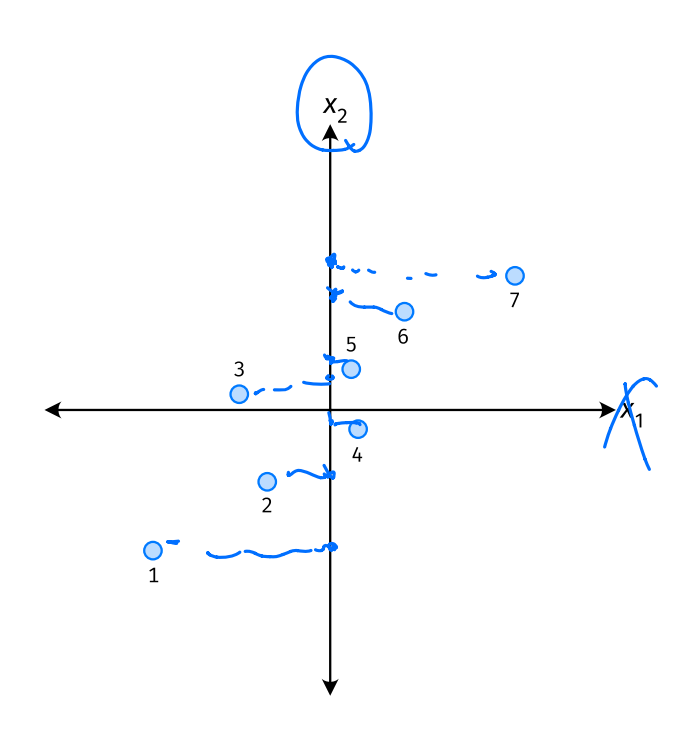

- Say we set  $z^{(i)} = \vec{x}_2^{(i)}$  for each phone, *i*.
- Observe:  $z^{(3)} > z^{(4)}$ .
- Is phone 3 really "larger" than phone 4?

#### **Better Approach: Mixtures of Features**

 $\triangleright$  **Idea**: z should be a combination of  $x_1$  and  $x_2$ .

▶ One approach: linear combination.  $Z = U_1 X_1 + U_2 X_2$  $100$  $= \vec{H} \cdot \vec{X}$ 

 $\nu_1,...,u_2$  are the mixture coefficients; we can choose them.

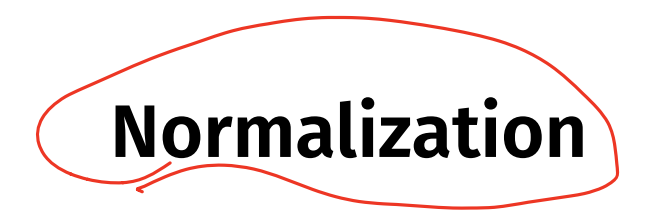

- $\triangleright$  Mixture coefficients generalize proportions.
- ▶ We could assume, e.g.,  $|u_1| + |u_2| = 1$ .
- $\triangleright$  But it makes the math easier if we assume  $u_1^2 + u_2^2 = 1.$

Equivalently, if  $\vec{u} = (u_1, u_2)^T$ , assume  $\|\vec{u}\| = 1$ 

#### **Geometric Interpretation**

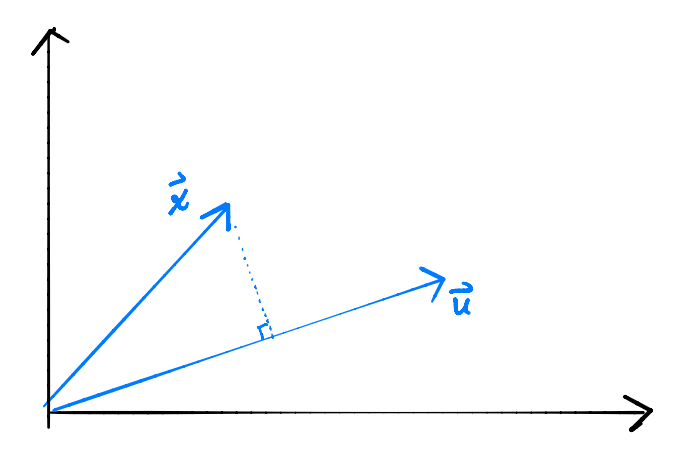

- $\triangleright$  z measures how much of  $\vec{x}$ is in the direction of  $\vec{u}$
- $\blacktriangleright$  If  $\vec{u} = (1, 0)^T$ , then  $z = x_1$

• If 
$$
\vec{u} = (0, 1)^T
$$
, then  $z = x_2$ 

# **Choosing**  $\vec{u}$

- ▶ Suppose we have only two features:  $\triangleright$   $x_1$ : screen size  $\triangleright$   $x_2$ : phone thickness
- ▶ We'll create single new feature, z, from  $x_1$  and  $x_2$ .<br>▶ Assume  $z = u_1 x_1 + u_2 x_2 = \vec{x} \cdot \vec{u}$ Interpretation:  $z$  is a measure of a phone's size
- $\blacktriangleright$  How should we choose  $\vec{u} = (u_1, u_2)^T$ ?

#### **Example**

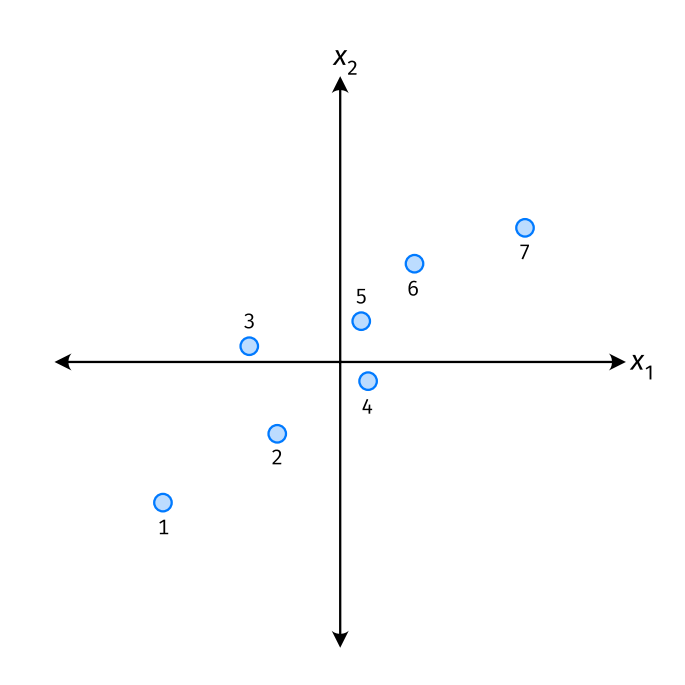

- $\triangleright$   $\vec{u}$  defines a direction
- $\triangleright$   $\vec{z}^{(i)} = \vec{x}^{(i)} \cdot \vec{u}$  measures position of  $\vec{x}$  along this direction

## **Example**

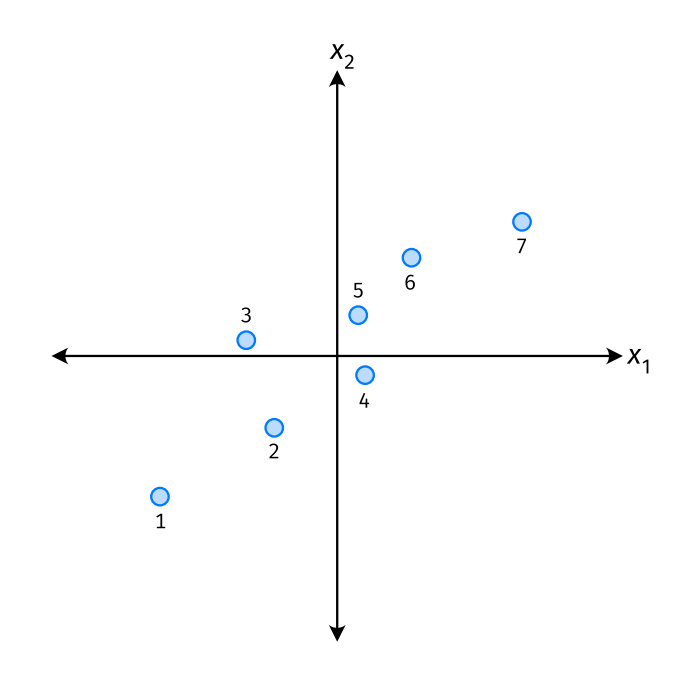

- ▶ Phone "size" varies most along a diagonal direction.
- ▶ Along direction of "max variance", phones are well-separated.
- ▶ **Idea:** ⃗ should point in direction of "max variance".

#### **Our Algorithm (Informally)**

► **Given**: data points  $\vec{x}^{(1)}, ..., \vec{x}^{(n)} \in \mathbb{R}^d$ 

 $\triangleright$  Pick  $\vec{u}$  to be the direction of "max variance"

 $\triangleright$  Create a new feature, z, for each point:

$$
Z^{(i)} = \vec{X}^{(i)} \cdot \vec{u}
$$

#### **PCA**

▶ This algorithm is called **Principal Component Analysis**, or **PCA**.

 $\triangleright$  The direction of maximum variance is called the **principal component**.

#### **Exercise**

Suppose the direction of maximum variance in a data set is

$$
\vec{u} = (1/\sqrt{2}, -1/\sqrt{2})^T
$$

Let  $\triangleright$   $\vec{X}^{(1)} = (3, -2)^{T}$  $\blacktriangleright$   $\vec{X}^{(2)} = (1, 4)^T$ 

What are  $z^{(1)}$  and  $z^{(2)}$ ?

#### **Problem**

 $\blacktriangleright$  How do we compute the "direction of maximum variance"?